## // MULTIPLE SELECTION LIST BOX

```
import java.awt.*;
import java.awt.event.*;
import java.applet.*;
public class list7 extends Applet implements
ActionListener
{
  List colours,shapes;
  String msg=" ";
  public void init()
 \{ colours=new List(4,true);
   shapes=new List(4,false);
   colours.add("Blue");
   colours.add("Red");
   colours.add("Black");
   colours.add("Cyan");
   shapes.add("Circle");
   shapes.add("Rectangle");
   shapes.add("Oval");
   shapes.add("Square");
  shapes.select(1);
   add(colours);
   add(shapes);
   colours.addActionListener(this);
   shapes.addActionListener(this);
  }
  public void actionPerformed(ActionEvent e)
 {
   repaint();
  }
  public void paint(Graphics g)
 {
   int idx[];
   msg="Colours";
   idx=colours.getSelectedIndexes();
  for(int i=0;i < idx. length;i++)
    {
    msg+=colours.getItem(idx[i]) +" ";
     g.drawString(msg,6,120);
    }
   msg="Shapes:";
   msg+=shapes.getSelectedItem();
   g.drawString(msg,6,140);
  }}
```
// list7.html

```
<HTML>
<BODY>
<APPLET CODE="list7.java" WIDTH=400 HEIGHT=400>
\triangle/APPLET>
</BODY>
< /HTML> \,
```
## **OUTPUT:**

D:\jdk1.8.0\_111\bin>javac list7.java

D:\jdk1.8.0\_111\bin>appletviewer.exe list7.html

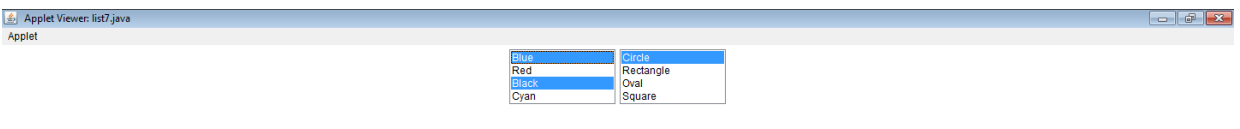

ColoursBlue Black  $\label{eq:shape} {\tt Shapes:Circle}$ 

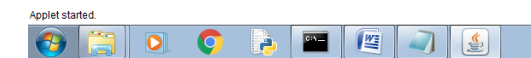

 $\left[\begin{array}{ccc} 1 & 7:02 \text{ AM} \\ 0.9/2019 \end{array}\right]$